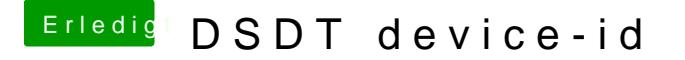

Beitrag von apfelnico vom 30. März 2017, 00:37

Beim einpflanzen in die DSDT &

"device-id", \n Buffer ()\n  ${\wedge} n$  $0 \times 01$ ,  $0 \times a8$ ,  $0 \times 00 \ln 0 \times 00$  $\}$ , \n

& an welche Stelle gehört was? Vendor/Device/Sub Vendor/Sub Device?

Edit: Unfug, ist doch NUR die Device ID, also aufgedröselt auf die ersten be